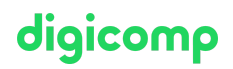

# **Microsoft 365 Endpoint Administrator – Formation flexible («MD102V»)**

Grâce à cette formation officielle Microsoft, apprenez à planifier et exécuter une stratégie de déploiement de terminaux à l'aide de techniques modernes et des stratégies de mise à jour. Préparezvous à l'examen de certification MD-102.

Durée: 5 jours Prix : 3'950.– excl. 8.1% TVA Documents : Supports de cours officiels Microsoft

## **Contenu**

Le contenu de cette formation flexible est basé sur le contenu de l'examen « Exam MD-102: Endpoint Administrator ». [Préparez-vous](https://learn.microsoft.com/fr-fr/certifications/exams/md-102) dès maintenant au cours avec les contenus Microsoft Learn. Lors des sessions de 3 heures avec nos experts, vous travaillerez avec les supports de formation officiels Microsoft (plus d'informations à la rubrique « méthodologie et didactique »).

Ce cours est une formation flexible (6 à 8 sessions virtuelles de 3 heures sur max. 4 semaines), si vous préférez suivre cette formation au format intensif (bloc de sessions journalières), [cliquez](https://digicomp.ch/f/MD102) ici.

Cette formation présente les éléments essentiels de la gestion moderne, des approches de cogérance et l'intégration à Microsoft Intune. Vous découvrirez comment déployer des applications, gérer des applications basées sur un navigateur et les concepts clés de sécurité comme l'authentification, les identités, l'accès et les stratégies de conformité. Vous découvrirez également comment protéger des appareils et les données avec Azure Active Directory, Azure Information Protection et Microsoft Defender for Endpoint.

### Explorer le bureau d'entreprise

Ce module traite des concepts liés à la gestion moderne des points de terminaison et au cycle de vie des bureaux d'entreprise. Il présente les étapes du cycle de vie (planification, déploiement, maintenance) et sert de point de départ pour tout apprentissage futur.

#### Explorer les éditions de Windows

Ce module couvre les éditions, les fonctionnalités et les méthodes d'installation du système d'exploitation Windows. Les apprenants acquièrent une meilleure compréhension des éditions disponibles et de leurs processus d'installation respectifs.

### Comprendre Microsoft Entra ID

Ce module explique Microsoft Entra ID. Vous allez comparer Microsoft Entra ID à Active Directory DS, découvrir Microsoft Entra ID P1 et P2, et explorer Microsoft Entra Domain Services pour gérer les appareils et applications joints à un domaine dans le cloud.

#### Gérer les identités Microsoft Entra

Ce module vous apprend à utiliser efficacement Microsoft Entra ID. Vous allez découvrir RBAC, les rôles utilisateur, la création et la gestion d'utilisateurs et de groupes, l'utilisation de cmdlets PowerShell et la synchronisation d'objets AD DS avec Microsoft Entra ID.

#### Gérer les paramètres des périphériques

Dans ce module, vous découvrez l'authentification et la gestion des appareils dans Microsoft Entra ID. Digicomp T +41 44 447 21 21 | info@digicomp.ch | digicomp.ch

#### Inscrire des appareils avec Microsoft Configuration Manager

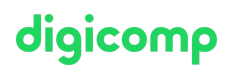

Ce module présente aux participants les options de déploiement du client et certaines des options de gestion et de supervision générales disponibles avec Configuration Manager.

#### Inscrire des appareils avec Microsoft Intune

Les participants apprennent à configurer et à paramétrer Intune pour gérer plus facilement les appareils Windows, Android et iOS.

#### Exécuter des profils d'appareils

Les participants découvrent les différents types de profils d'appareil et apprennent à les créer et à les gérer.

#### Superviser les profils d'appareils

Ce module présente aux participants la supervision des profils, qui peut s'avérer utile pour garantir les bonnes affectations et résoudre les conflits liés à l'application de plusieurs profils.

#### Gérer les profils utilisateur

Les participants découvrent les avantages de divers profils utilisateur Windows, comment les gérer et comment faciliter la synchronisation des données de profil sur plusieurs appareils.

#### Exécuter la gestion des applications mobiles

Ce module présente la gestion des applications mobiles (GAM). Les participants découvrent les considérations relatives à l'implémentation de la gestion des applications mobiles ainsi que son administration avec Intune et Configuration Manager.

#### Déployer et mettre à jour les applications

Dans ce module, vous allez maîtriser le déploiement des applications en utilisant Intune, Configuration Manager, la stratégie de groupe et les applications du Microsoft Store. Ces outils puissants et ces techniques vous permettront de gérer et de maintenir efficacement différentes applications au sein de votre organisation.

#### Administrer les applications de point de terminaison

Dans ce module, la gestion des applications sur les appareils managés Intune vous est présentée. Le module se termine ensuite par une vue d'ensemble de l'utilisation du mode IE avec Microsoft Edge.

#### Protéger les identités dans Microsoft Entra ID

Ce module présente aux participants les différentes méthodes d'authentification utilisées pour protéger les identités.

#### Activer l'accès organisationnel

Ce module décrit comment les clients peuvent être configurés pour accéder aux ressources de l'organisation à l'aide d'un réseau privé virtuel (VPN).

#### Implémenter la conformité des périphériques

Ce module explique comment utiliser des stratégies de conformité et d'accès conditionnel pour protéger l'accès aux ressources de l'organisation.

#### Générer des rapports d'inventaire et de conformité

Ce module explique comment utiliser le gestionnaire du point de terminaison Microsoft et Power BI pour créer des rapports personnalisés et de conformité. Digicomp T +41 44 447 21 21 | info@digicomp.ch | digicomp.ch

#### Déployer la protection des données des appareils

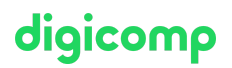

Ce module explique comment utiliser Intune pour créer et gérer des stratégies WIP qui gèrent cette protection. Le module couvre également l'implémentation de BitLocker et du système de fichiers EFS.

#### Gérer Microsoft Defender pour point de terminaison

Ce module explore l'utilisation de Microsoft Defender pour point de terminaison afin de fournir une protection supplémentaire et de superviser les appareils contre les menaces.

#### Gérer Microsoft Defender dans le client Windows

Ce module explique les fonctionnalités de sécurité intégrées des clients Windows et comment les implémenter avec des stratégies.

#### Gérer Microsoft Defender for Cloud Apps

Ce module couvre Microsoft Defender for Cloud Apps, plus particulièrement la sécurisation des données sensibles, sa pertinence dans les contextes de travail dynamiques et la façon de l'utiliser efficacement pour améliorer la posture de sécurité.

#### Évaluer la préparation du déploiement

Ce module présente certains des outils que vous pouvez utiliser pour effectuer des évaluations détaillées des déploiements existants et décrit certains des défis auxquels vous pouvez faire face.

#### Effectuer un déploiement avec Microsoft Deployment Toolkit

Ce module aborde les changements liés au passage de la gestion traditionnelle à la gestion moderne et les situations dans lesquelles les solutions locales trouvent pleinement leur place dans l'entreprise d'aujourd'hui.

#### Déployer avec Microsoft Configuration Manager

Ce module explique les tâches quotidiennes courantes que les administrateurs effectuent avec Configuration Manager.

#### Déployer des appareils avec Windows Autopilot

Utilisez Autopilot pour déployer un nouveau matériel ou actualiser un matériel existant avec la configuration souhaitée de l'organisation, sans utiliser le processus d'imagerie traditionnel.

#### Implémenter des méthodes de déploiement dynamique

Utilisez des méthodes d'approvisionnement dynamique telles que l'activation d'abonnement, les packages d'approvisionnement et la jonction Microsoft Entra pour reconfigurer un système d'exploitation existant.

#### Planifier une transition vers une gestion de points de terminaison moderne

Explorez les considérations et passez en revue la planification de la transition vers la gestion moderne, en mettant l'accent sur la migration et les appareils nouvellement provisionnés.

#### Gérer Microsoft 365

Ce module enseigne la gestion de la solution de gestion des PC basée sur le cloud de Microsoft, Windows 365, offrant une expérience personnalisée et sécurisée de Windows 11 depuis n'importe quel appareil. Découvrez les fonctionnalités, la configuration, la gestion, la sécurité, les options de déploiement et les licences pour optimiser votre environnement.

#### Gérer Azure Virtual Desktop

Apprenez à gérer Azure Virtual Desktop, solution VDI basée sur le cloud offrant des expériences Windows 11 personnalisées et sécurisées. Explorez les fonctionnalités clés et les options de gestion, de sécurité et de déploiement pour optimiser votre environnement.

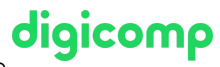

# **Objectifs**

- Déployer un client Windows
- Gérer l'identité et la conformité
- Gérer, mettre à jour et protéger les appareils
- Gérer les applications

# Méthodologie & Didactique

Ce cours est une formation flexible (6 à 8 sessions virtuelles de 3 heures sur max. 4 semaines), si vous préférez suivre cette formation au format intensif (bloc de sessions journalières), [cliquez](https://digicomp.ch/f/MD102) ici.

### Formule d'apprentissage mixte de Digicomp :

- Modalité de formation : dès l'inscription à la formation, vous recevez un accès à notre Learning Support exclusif et vous pouvez dès lors commencer individuellement à vous familiariser avec la matière grâce aux contenus Microsoft Learn. Pendant maximum 4 semaines, 6 à 8 sessions virtuelles de 3 heures se tiendront avec nos experts MCT. Les sessions sont déjà agendées et sont compatibles avec votre quotidien professionnel ou privé. Entre les sessions, vous disposerez de suffisamment de temps pour réviser la matière.
- **Learning Support** : notre système de forums en ligne vous donne la possibilité de poser vos questions à tout moment et de recevoir une réponse d'un expert en quelques heures seulement. Après la dernière session, vous aurez encore accès pendant 30 jours au Learning Support afin de permettre un apprentissage plus durable et de vous préparer idéalement à l'examen de certification.
- Plan de session détaillé : veuillez cliquer sur « Horaires » dans l'encadré du cours en bas de page pour consulter le détail des dates et horaires.

# Public cible

Les administratrices et administrateurs de points de terminaison Microsoft 365 sont responsables du déploiement, de la configuration, de la sécurisation, de la gestion et de la supervision des appareils et des applications clientes dans un environnement d'entreprise. Elles et ils s'occupent également de la gestion des identités, des accès, des stratégies, des mises à jour et des applications. Elles et ils collaborent avec l'administrateur d'entreprise M365 pour développer et exécuter une stratégie d'appareils alignée sur les exigences d'une entreprise moderne. Elles et ils doivent maîtriser les charges de travail de M365 et avoir des compétences et une expérience approfondies dans le déploiement, la configuration et la maintenance d'appareils Windows 11 et ultérieur ainsi que non-Windows. Elles et ils privilégient les services cloud aux technologies de gestion sur site.

# **Prérequis**

Les participantes et participants doivent connaître les charges de travail de M365 et avoir de solides compétences et de l'expérience en déploiement, configuration et maintenance d'appareils Windows 11 et ultérieurs ainsi que d'appareils non-Windows.

Microsoft 365 [Fundamentals](https://digicomp.ch/formations-microsoft-technology/microsoft-modern-workplace-m365/microsoft-365-certified-fundamentals/cours-microsoft-365-fundamentals-formation-flexible-ms-900) – Formation flexible («MS900V»)

## **Certification**

Cette formation marque la première étape de préparation à l'**examen** : **Europe et année de la préparation de l**oigicomp

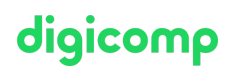

La réussite de cet examen permet de décrocher la certification :

#### « Microsoft 365 Certified: Endpoint [Administrator](https://learn.microsoft.com/fr-fr/certifications/modern-desktop/) Associate »

ATTENTION : L'examen ne se déroule pas dans le cadre de la formation, vous devrez vous y inscrire séparément. Pratiquer vos nouvelles connaissances en situation réelle augmente considérablement vos chances de réussite à l'examen, c'est pourquoi nous vous conseillons de ne pas passer l'examen tout de suite après votre formation, mais de prendre votre temps et de vous y inscrire lorsque vous serez prêt.

#### Inscription à l'examen

Vous avez la possibilité de vous inscrire à un examen que vous passerez soit dans un de nos centres de formation Digicomp, agréés centre de test Pearson Vue, à Lausanne ou Genève, soit depuis chez vous.

Chez Digicomp : Inscrivez-vous à l'examen directement sur le site de [Pearson](https://home.pearsonvue.com/microsoft) VUE et sélectionnez l'un de nos centres de formation Digicomp (Lausanne ou Genève). Vous pourrez ensuite choisir parmi les créneaux d'examen proposés dans nos centres.

Chez vous : Pour passer un examen depuis chez vous, vous devez vous inscrire en passant par ce [lien](https://home.pearsonvue.com/Clients/Microsoft/Online-proctored.aspx).

Le prix de l'examen est de CHF 216.- (sous réserve de modification par l'éditeur).

## Avez-vous une question ou souhaitez-vous organiser un cours en entreprise ?

Nous vous conseillons volontiers au +41 22 738 80 80 ou romandie@digicomp.ch. Retrouvez toutes les informations détaillées concernant les dates sur www.digicomp.ch/formations-digitaltransformation-technologies/cloud/microsoft-modern-workplace[m365/cours-microsoft-365-endpoint-administrator-formation-flexible](https://www.digicomp.ch/formations-digital-transformation-technologies/cloud/microsoft-modern-workplace-m365/cours-microsoft-365-endpoint-administrator-formation-flexible)